## **QCommission Feature Matrix.**

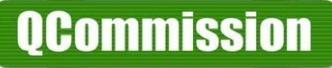

This document lists most of the features found in the QCommission product. It is segmented by functional areas. This is not an exhaustive list. QCommission is available in multiple models. Not all listed features are available in all models. QCommission can handle most commission needs for companies.

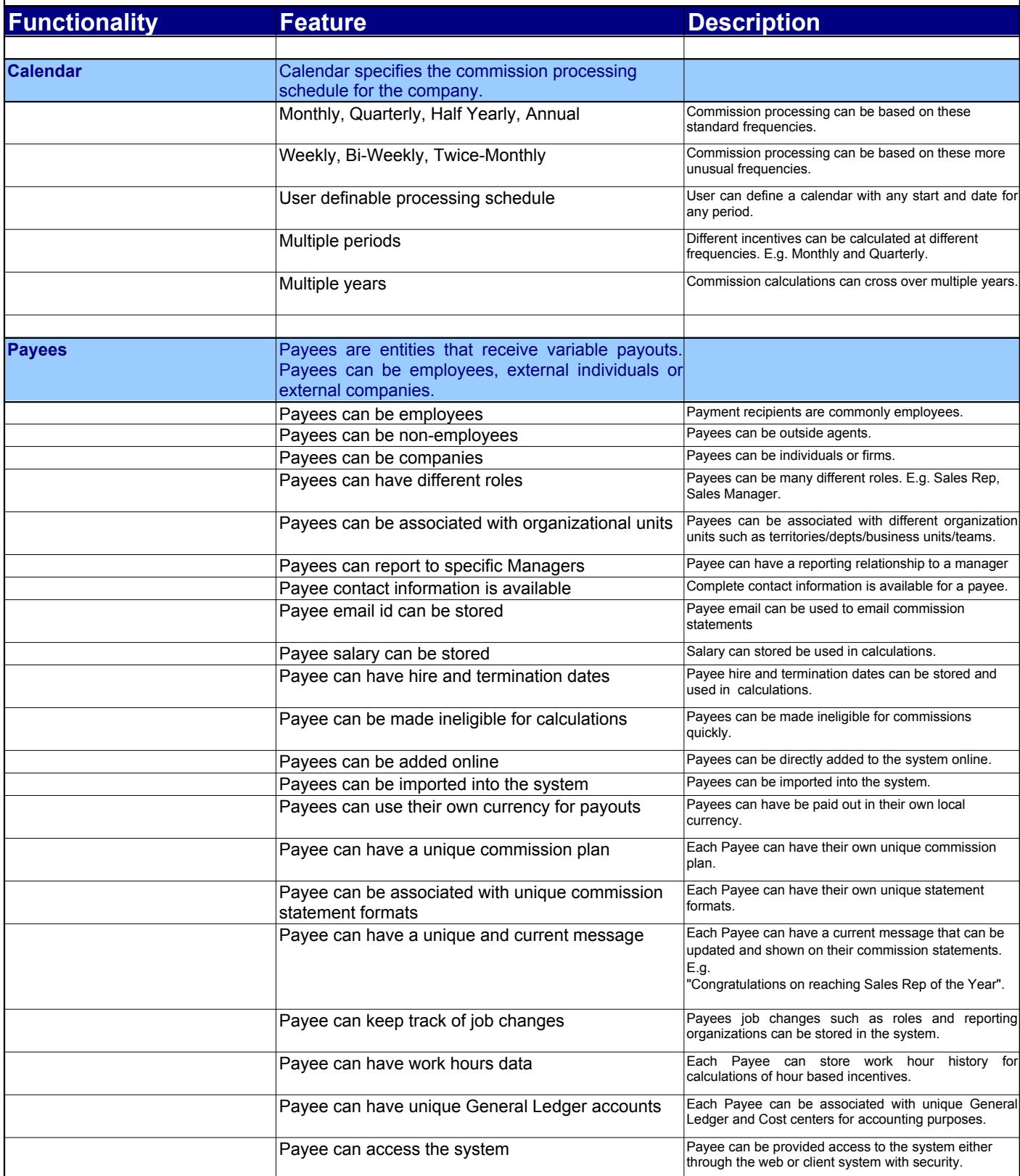

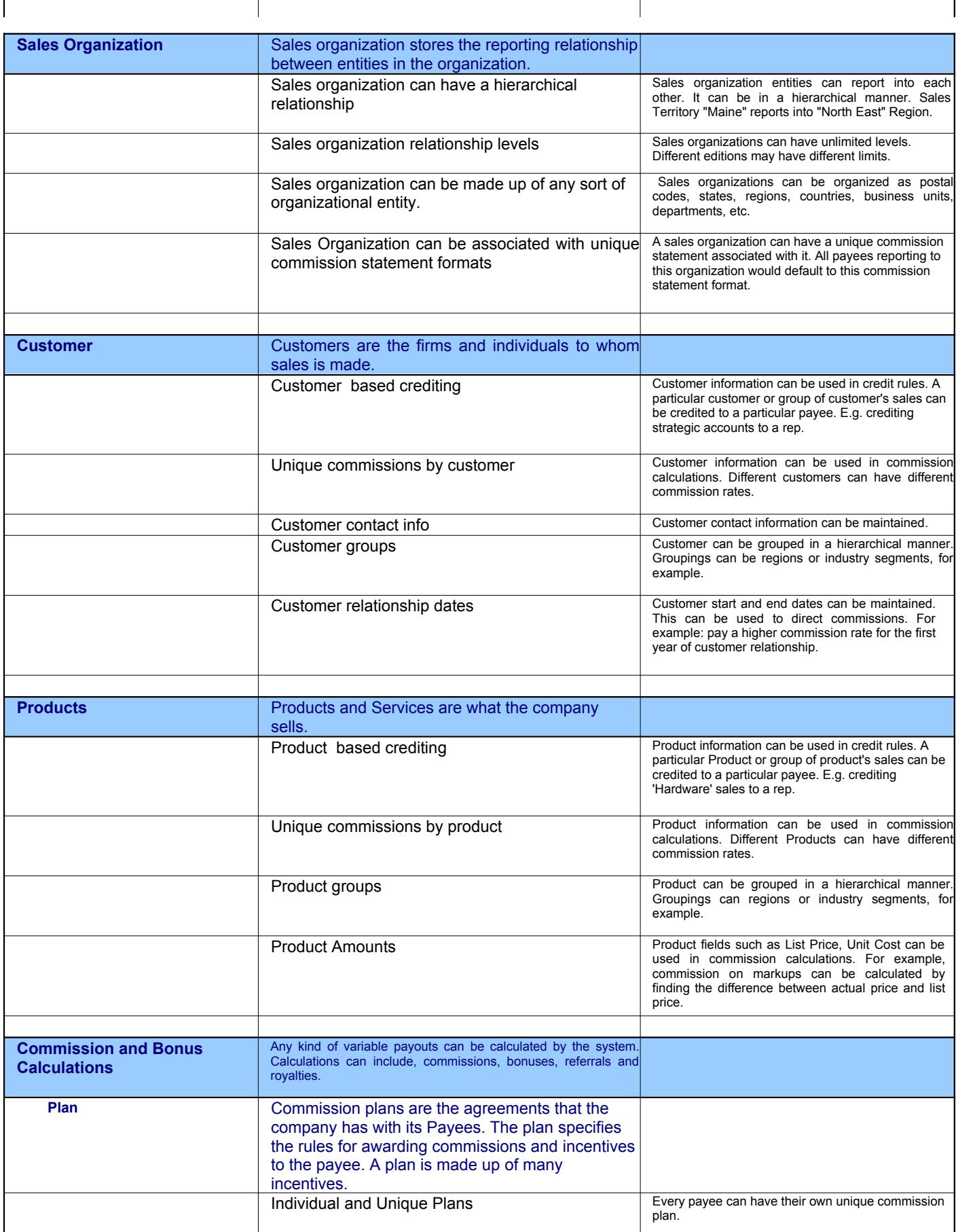

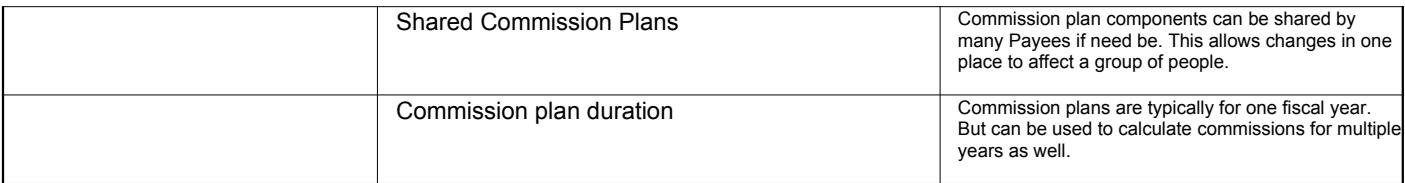

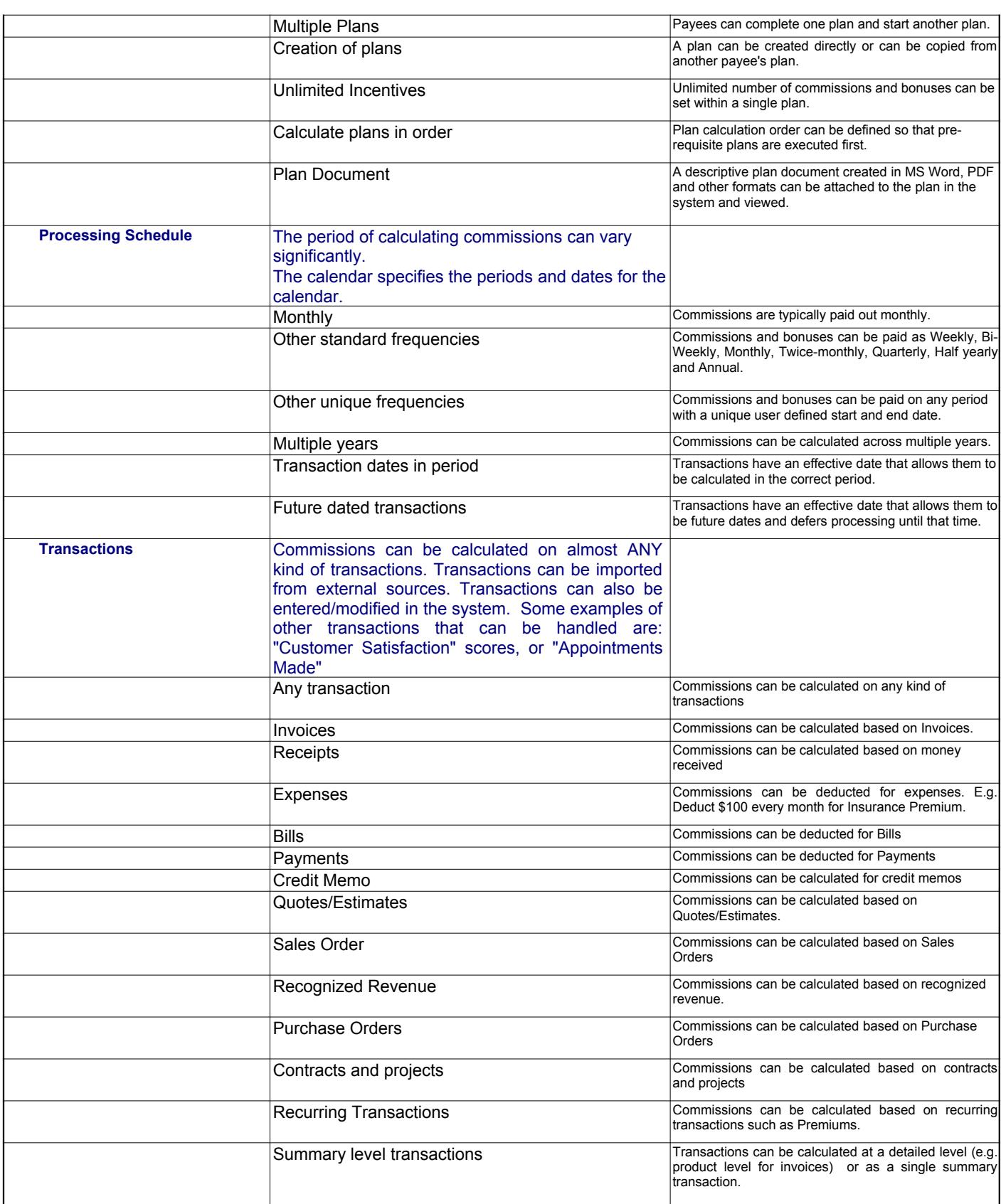

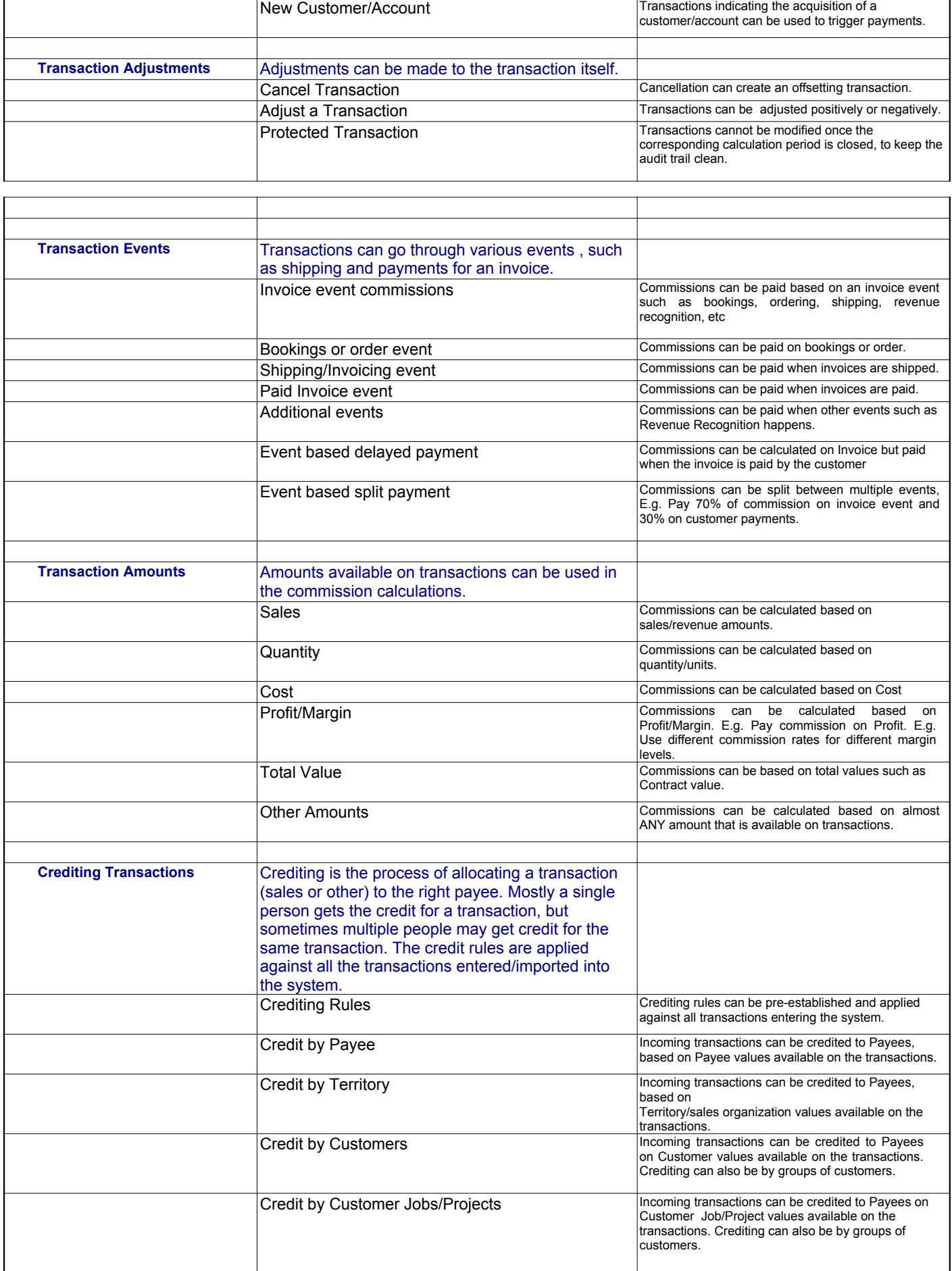

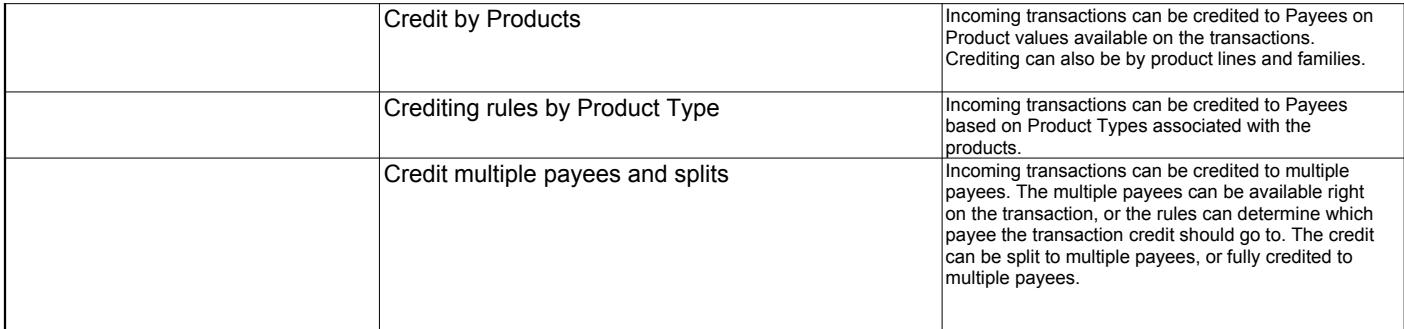

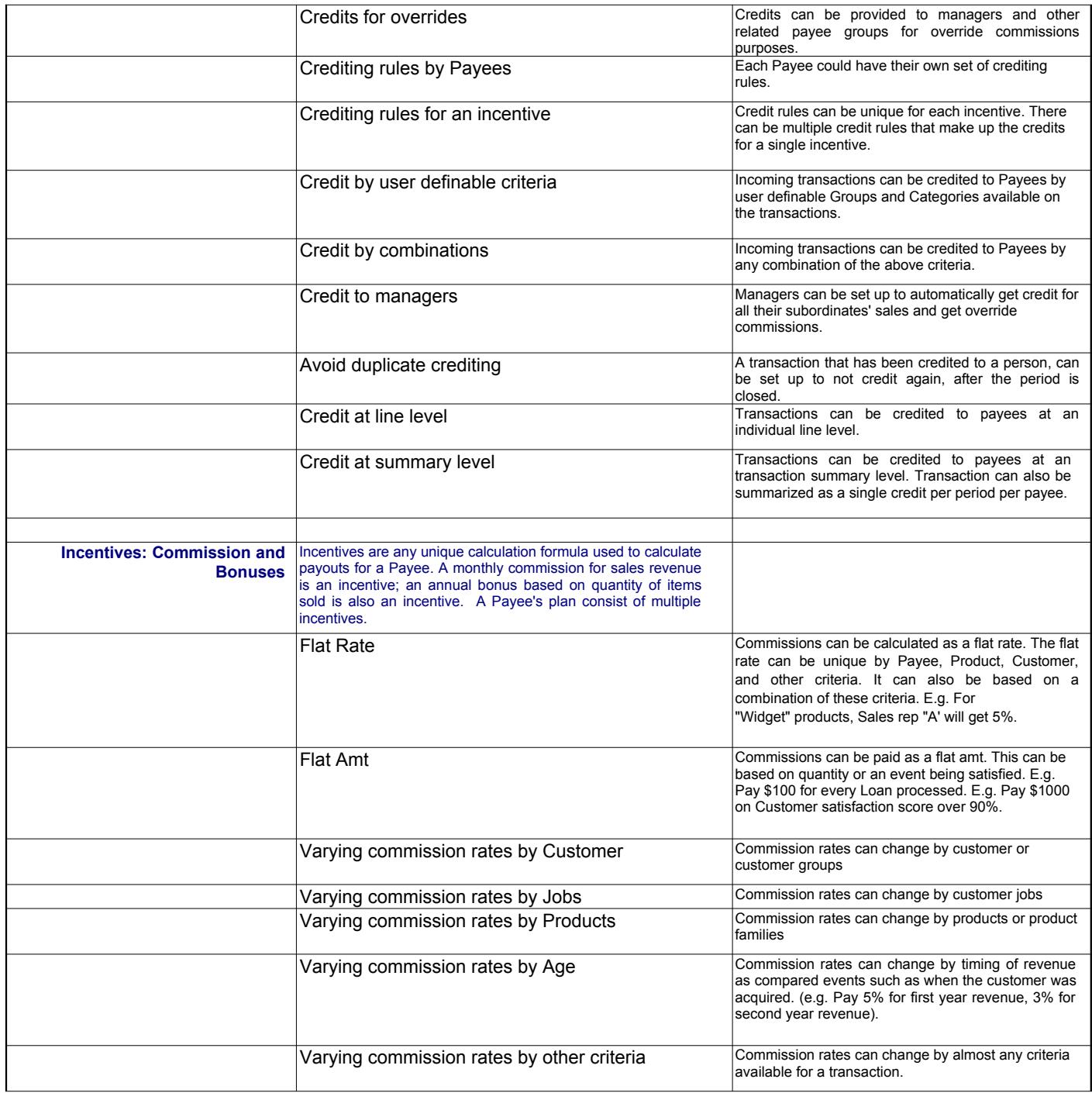

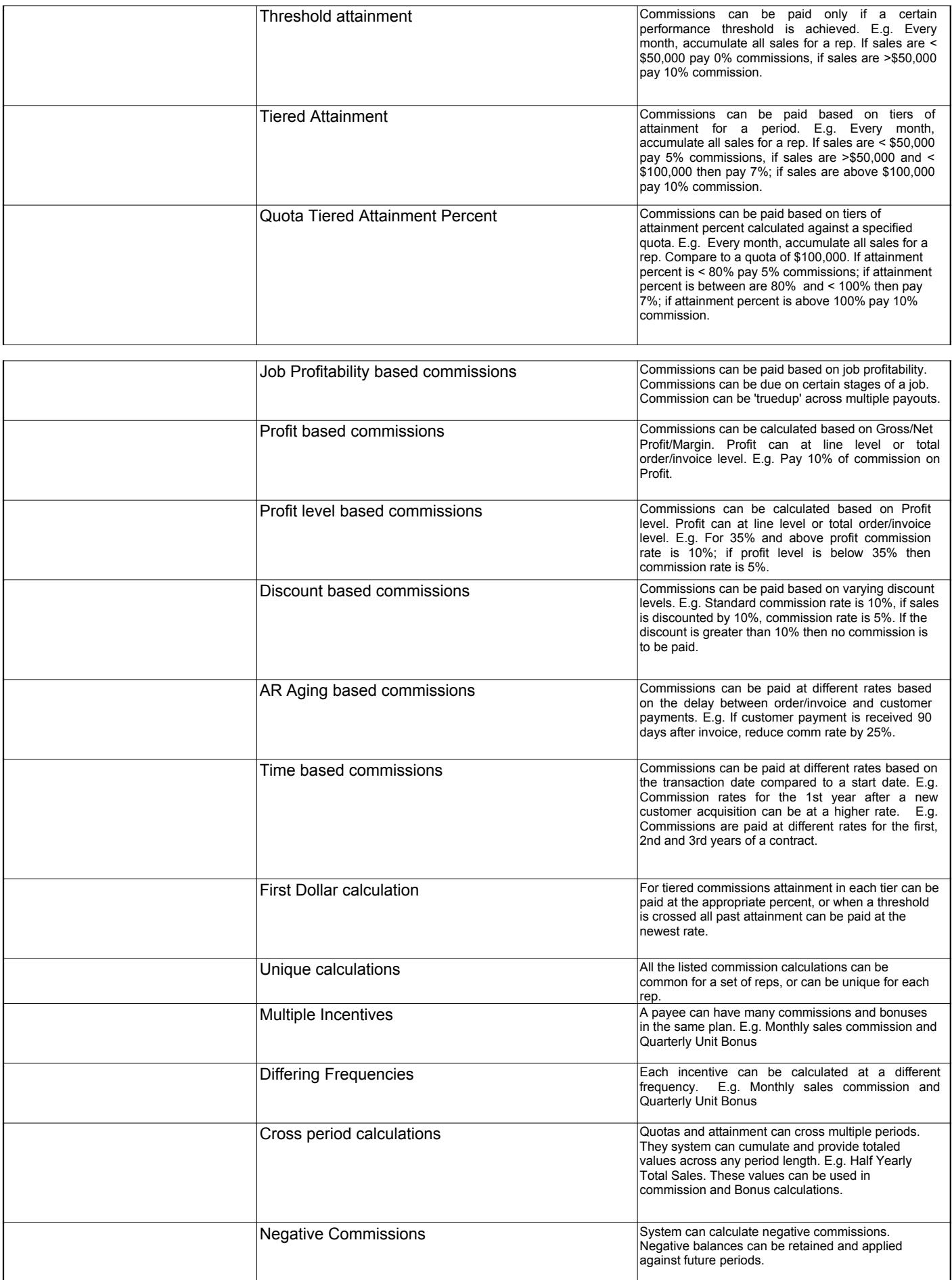

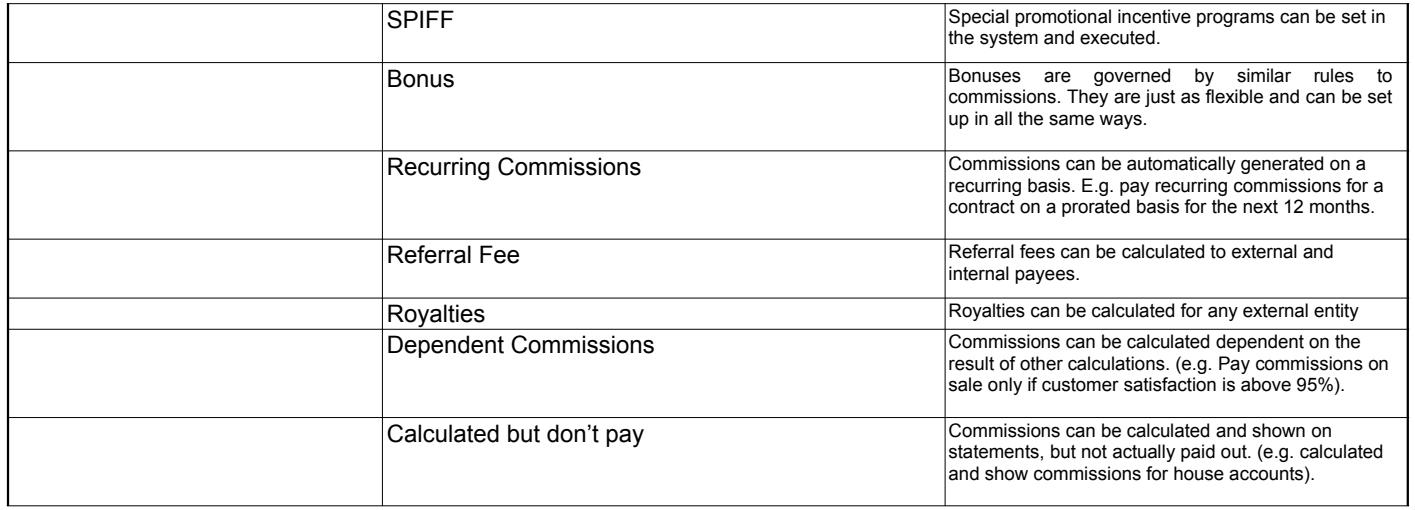

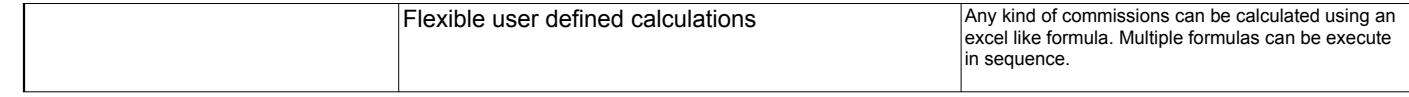

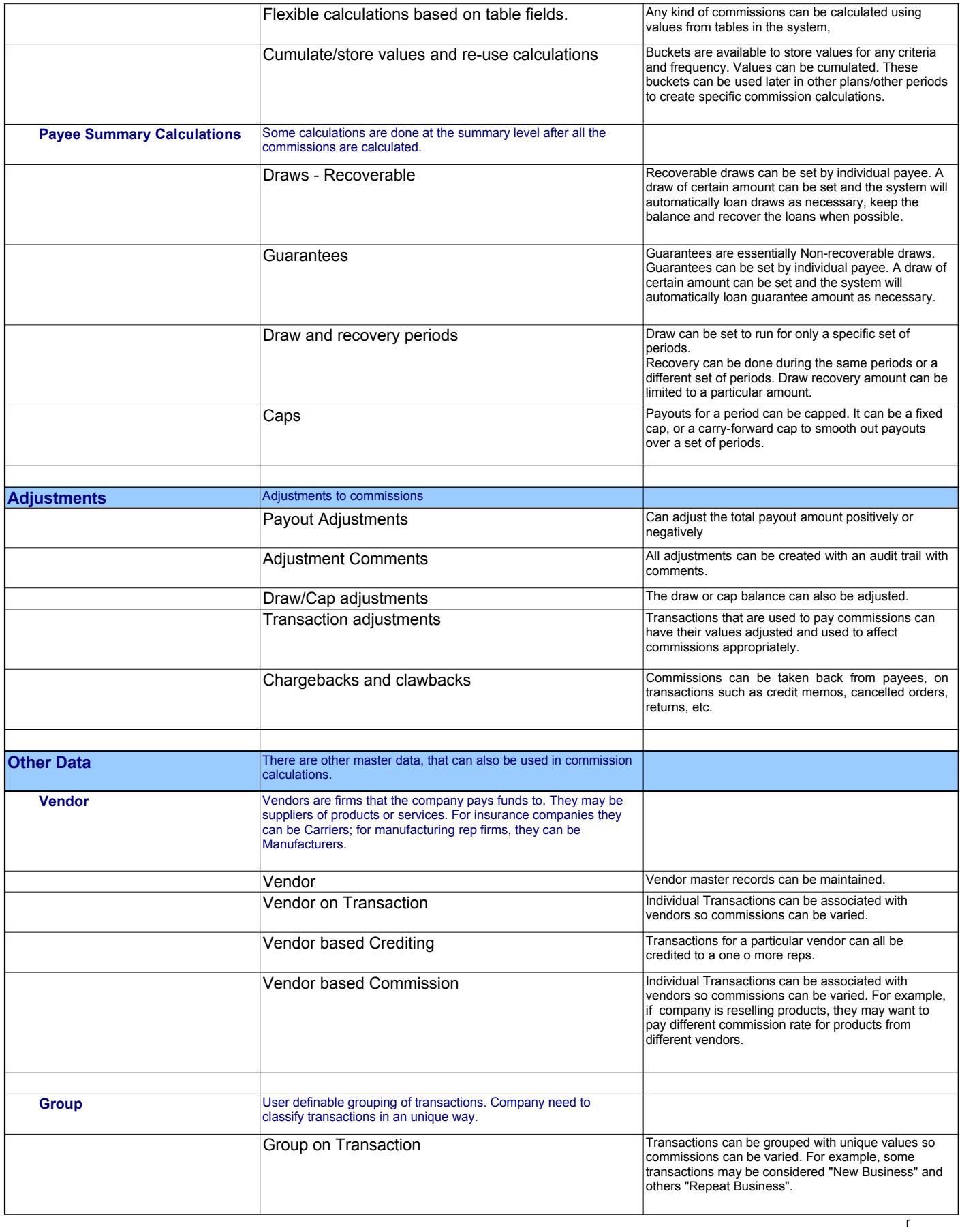

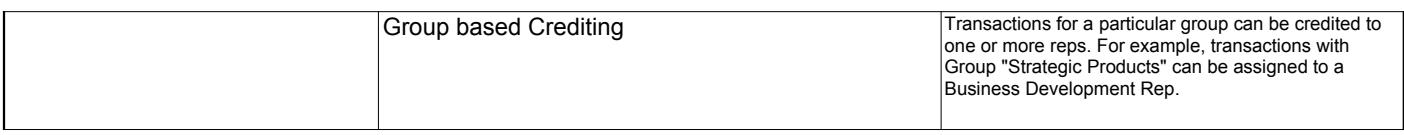

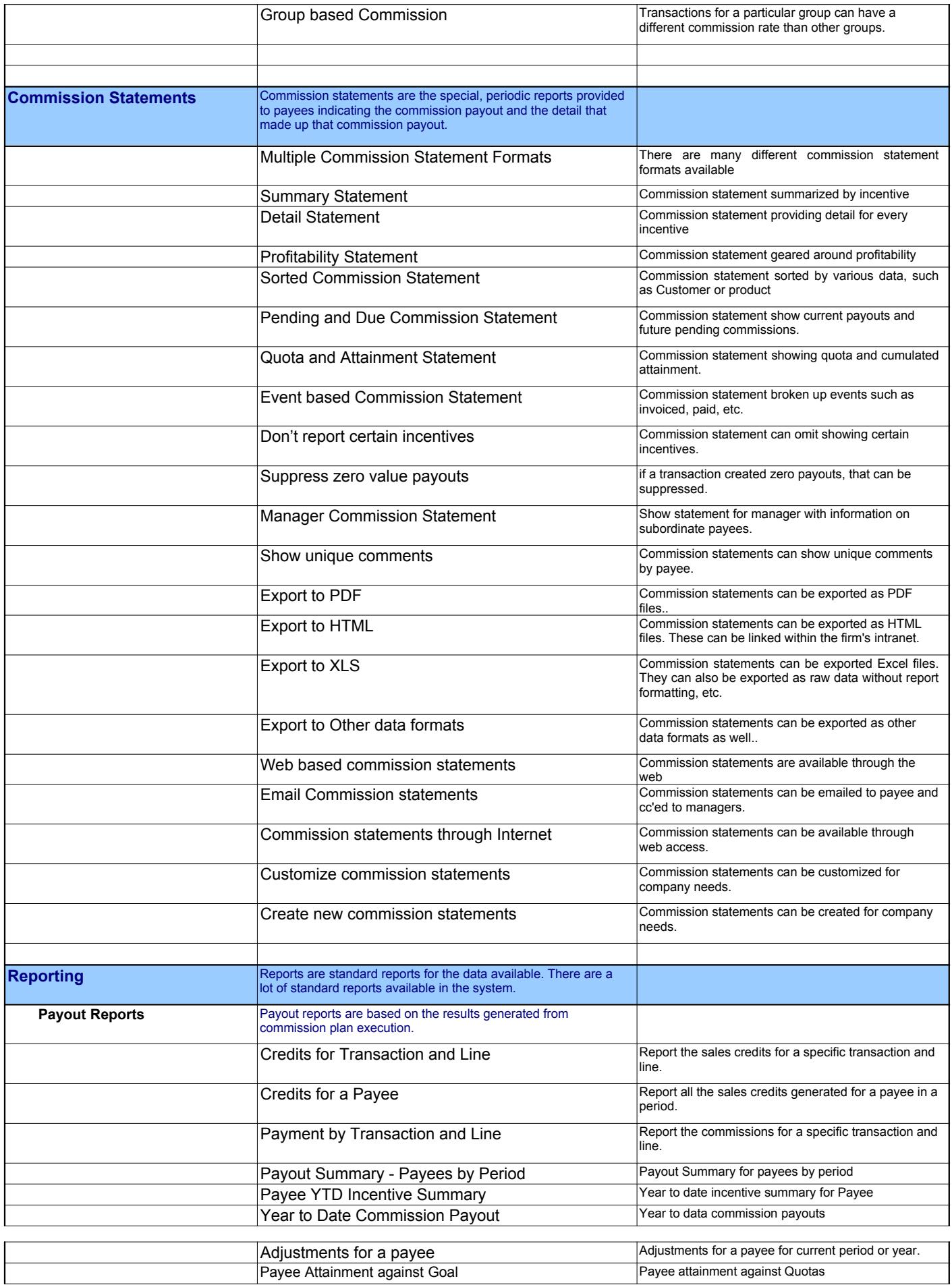

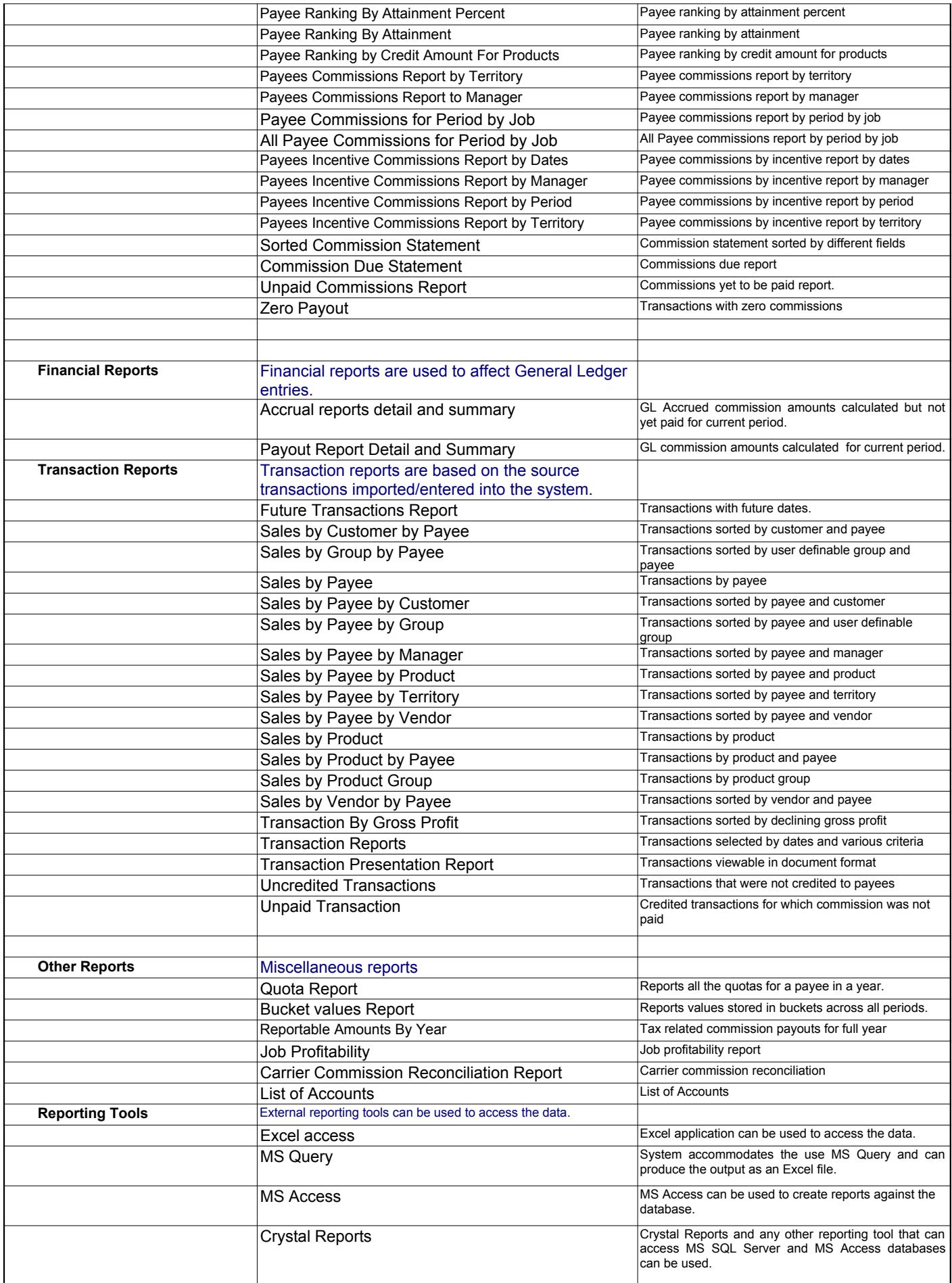

|                              | <b>VSView</b>                                                                                                    | VSView report writer can be used to access the data.                                                                                              |
|------------------------------|----------------------------------------------------------------------------------------------------|----------------------------------------------------------------------------------------------------|
| <b>Analytics</b>             | Data can be analyzed using drag and drop analysis                                                                       |                                                                                                    |
|                              | Pivot table access                                                                                                    | Commission data can be presented as pivot table like<br>views. User can drag and drop criteria to create quick<br>views of the data for analysis. |
| Integration                  | Sophisticated integration facility allows the direct<br>integration of data with other data and application<br>formats. |                                                                                                    |
|                              | Stand alone execution                                                                                                   | Integration to other systems is optional. System can<br>completely execute stand alone.                                                           |
|                              | Integration on demand                                                                                                   | Imports can be requested directly by the administrative<br>user.                                                                                  |
|                              | Schedule imports/exports                                                                                                | Imports can be scheduled to run automatically at a<br>particular time.                                                                            |
|                              | Flexible integration to any table                                                                                       | Integration can be set up to update any table and<br>extract data from any table.                                                                 |
|                              | Extract from any table                                                                                                  | Data can be extracted out from any table.                                                                                                    |
|                              | <b>Extract from Views and SQLs</b>                                                                                      | Data can be extracted using views and SQL queries                                                                                                 |
|                              | Integrate all master data such as Customer,<br>Products, Payees                                                         | Integration can update any master data.                                                                                                    |
|                              | Integrate transaction data                                                                                              | Integration can update any transaction data<br>including sales orders, invoices, payments, credit<br>memos, bills and purchase orders.            |
|                              | Insert or Update of data                                                                                                | Ability to insert new records or update old records<br>available.                                                                                 |
|                              | Upsert: Insert or Update, depending                                                                                     | Ability to insert a new record but if a record already<br>exists to update the record automatically.                                              |
|                              | Conditional Insert and Update based on master data Update records only if associated master records exist.              |                                                                                                    |
|                              | Convert data while integrating                                                                                          | Convert values from external table before posting into<br>QC or vice versa.                                                                       |
|                              | Log errors and review                                                                                                   | Log all integration errors and allow review.                                                                                                    |
|                              | Filter incoming records                                                                                                 | Filter and take in only specific set of records. For<br>example: filter out shipping and taxes.                                                   |
|                              | Follow security requirements                                                                                            | Follow security requirements for login/authentication<br>needed by external system.                                                               |
|                              | ODBC integration                                                                                                    | Integrate to any ODBC compatible database using an<br>ODBC driver, including Oracle.                                                              |
|                              | MySQL integration                                                                                                    | Integrate using MySQL driver                                                                                                    |
|                              | MS SQL Server integration                                                                                               | Integrate using MS SQL Server driver                                                                                                    |
|                              | Text file                                                                                                    | integrate to text files with delimited or fixed length<br>formats. This includes CSV format.                                                      |
|                              | Excel                                                                                                    | integrate to Excel files.                                                                                                    |
|                              | <b>XML</b>                                                                                                    | Integrate to XML files                                                                                                    |
|                              | <b>MS Access</b>                                                                                                    | Integrate to MS Access databases                                                                                                    |
|                              | Salesforce.com integration                                                                                              | Integrate to Salesforce.com application                                                                                                    |
|                              | Sage MAS500                                                                                                    | Integrate to Sage MAS500 application                                                                                                    |
|                              | <b>Intuit QuickBooks</b>                                                                                                | Integrate to Intuit QuickBooks application                                                                                                    |
|                              | <b>SAP BusinessOne</b>                                                                                                  | Integrate to SAP BusinessOne application                                                                                                    |
|                              | <b>MS Dynamics Axapta</b>                                                                                               | Integrate to MS Axapta application                                                                                                    |
|                              | <b>Byte</b>                                                                                                    | Integrate to Byte application                                                                                                    |
|                              | Calyx Point                                                                                                    | Integrate to Calyx Point application<br>Ability to connect to any application available.                                                          |
|                              | Custom application integration<br><b>Export statements</b>                                                              | Export statements and save them as HTML, PDF,<br>Excel, Text and raw data.                                                                        |
|                              | Export file for Accounts Payable                                                                                        | Export file for Accounts Payable update.                                                                                                    |
|                              | Export file for Payroll                                                                                                 | Export file for Payroll update.                                                                                                    |
|                              | Export file for General Ledger                                                                                          | Export file for GL update.                                                                                                    |
|                              |                                                                                                    |                                                                                                    |
| <b>Security and Auditing</b> | This Software allows companies to introduce an                                                                          |                                                                                                    |

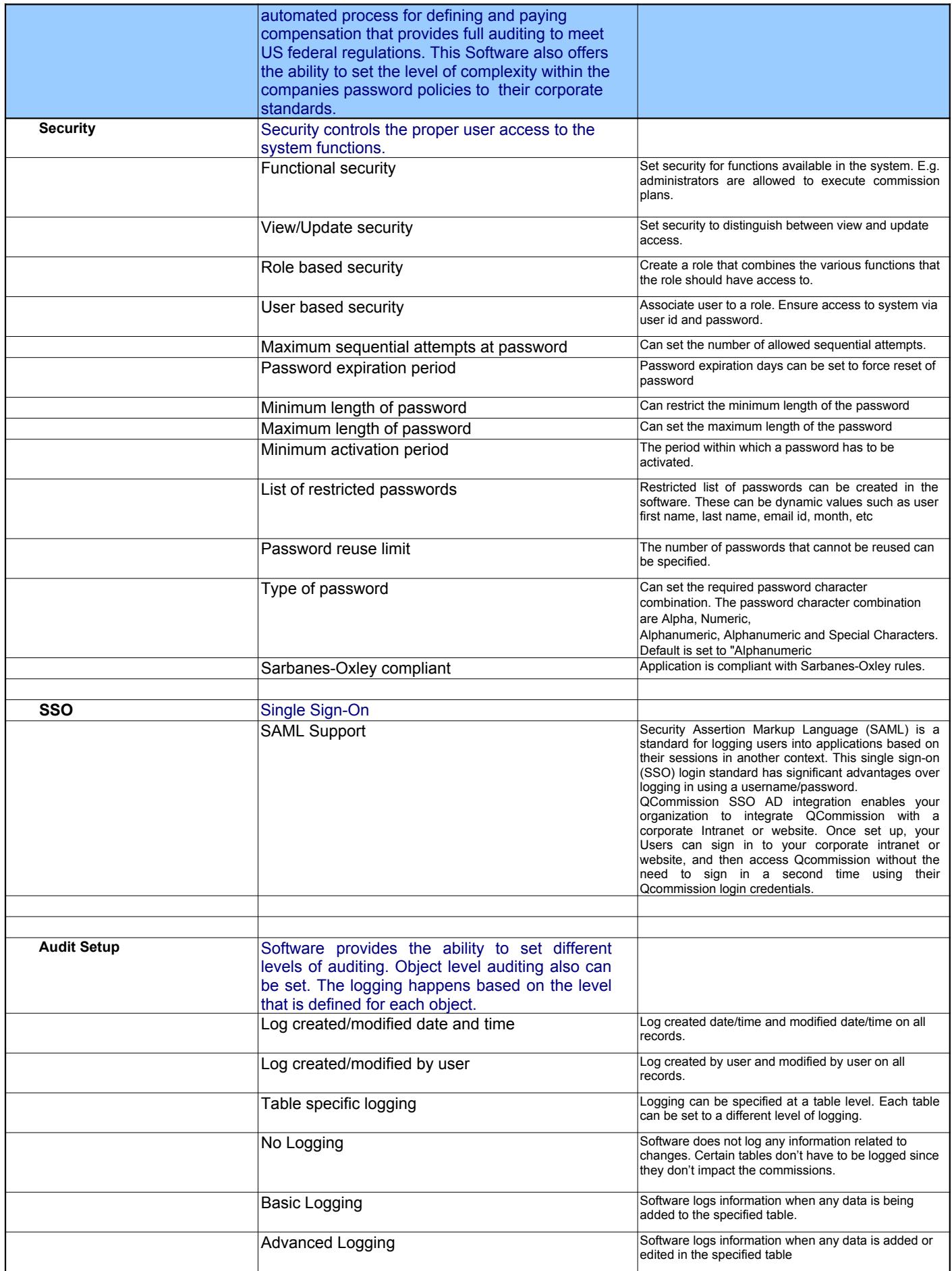

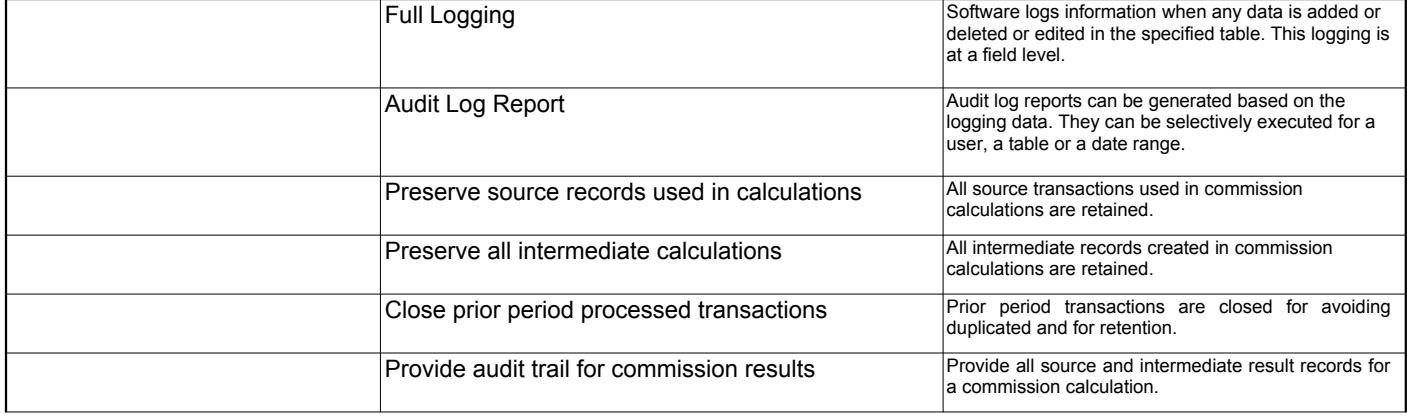

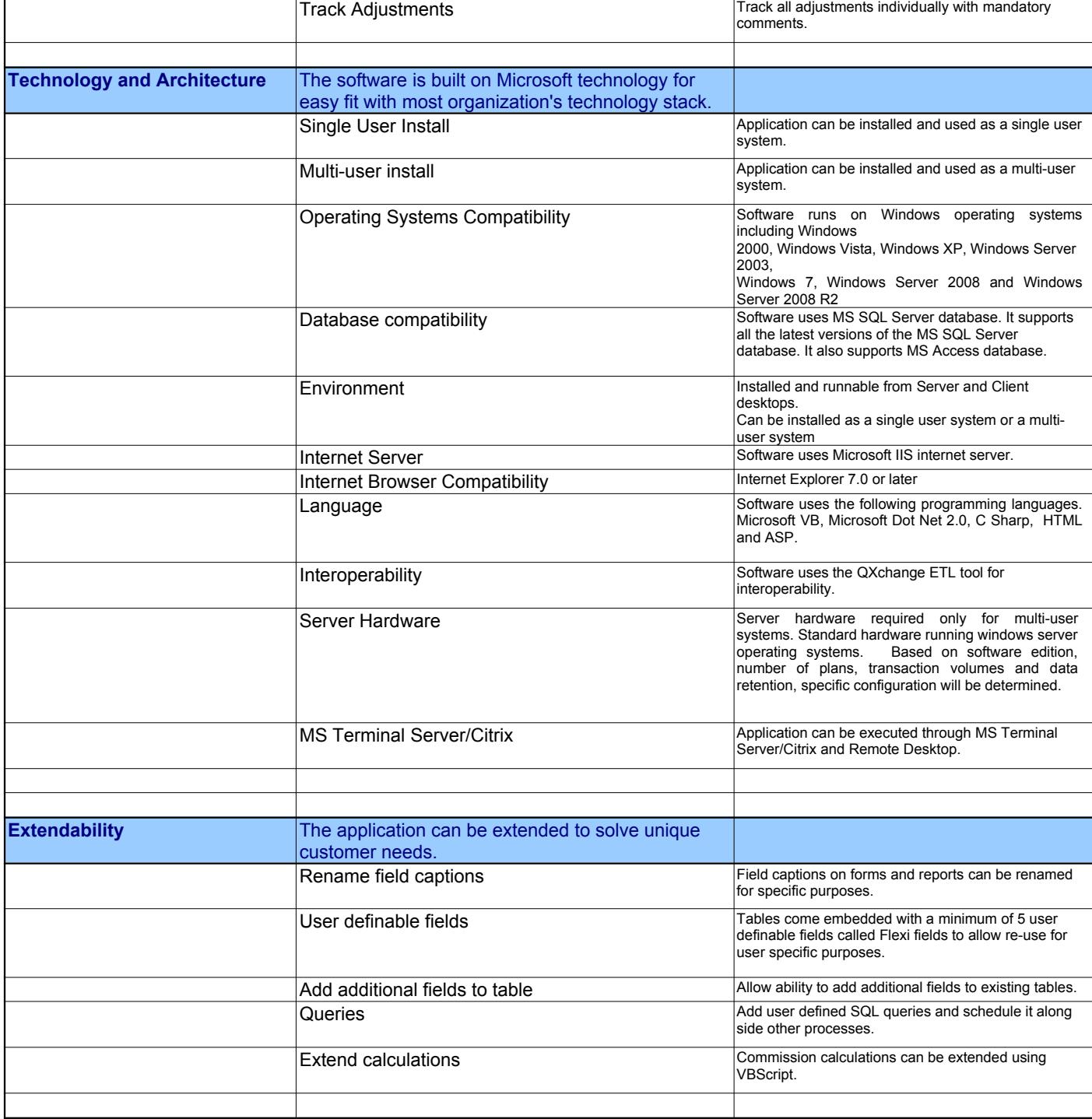

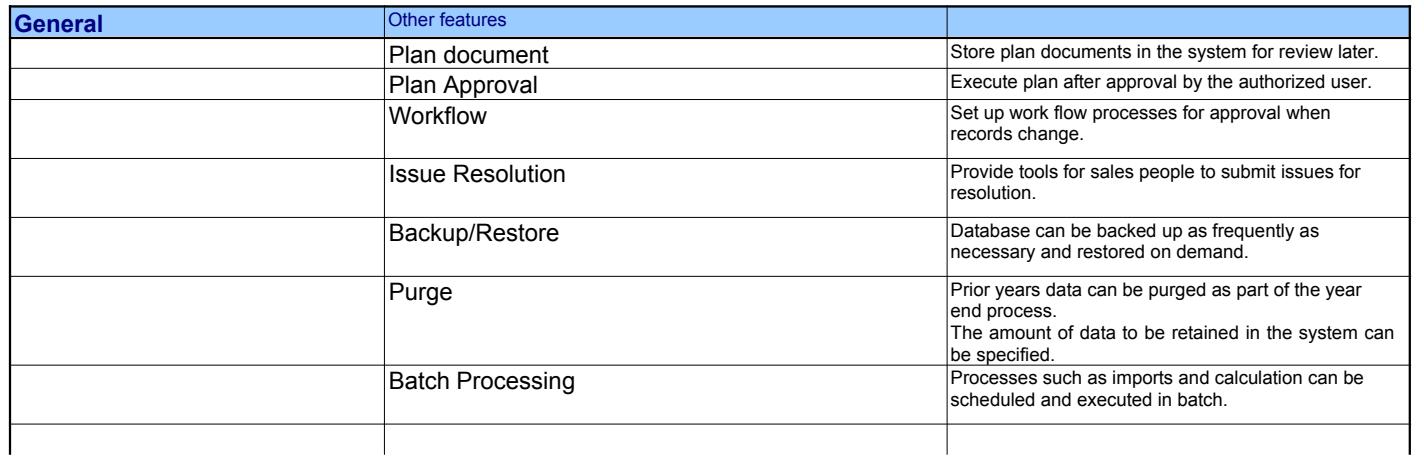

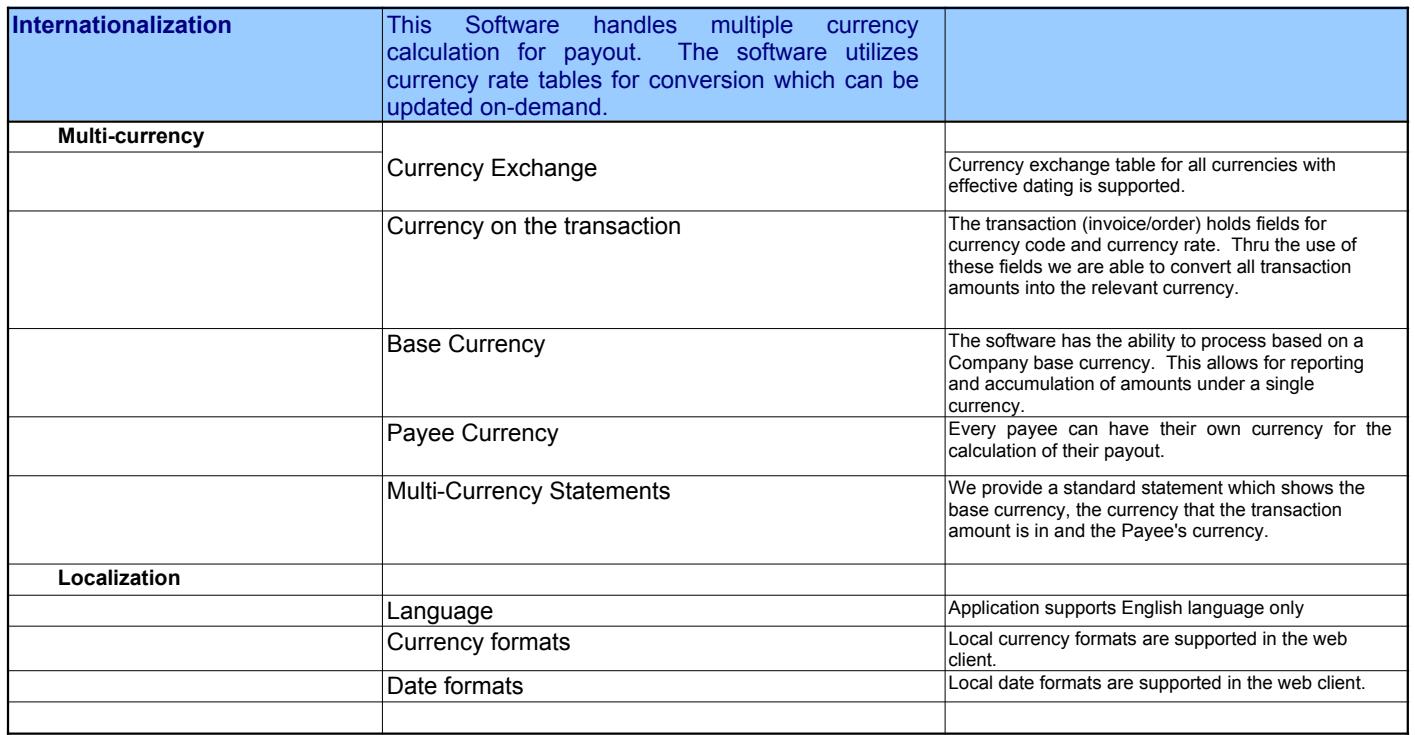